### <<Photoshop CS3、Illus>>

<<Photoshop CS3 Illustrator CS3 PageMaker6.5 >>

- 13 ISBN 9787111225812
- 10 ISBN 7111225813

出版时间:2008-1

页数:318

512000

extended by PDF and the PDF

http://www.tushu007.com

## <<Photoshop CS3、Illus>>

PhotoshopCS3

IllustratorCS3 PageMaker6 5 14 PhotoshopCS3<br>IllustratorCS3

PageMaker6.5

# <<Photoshop CS3、Illus>>

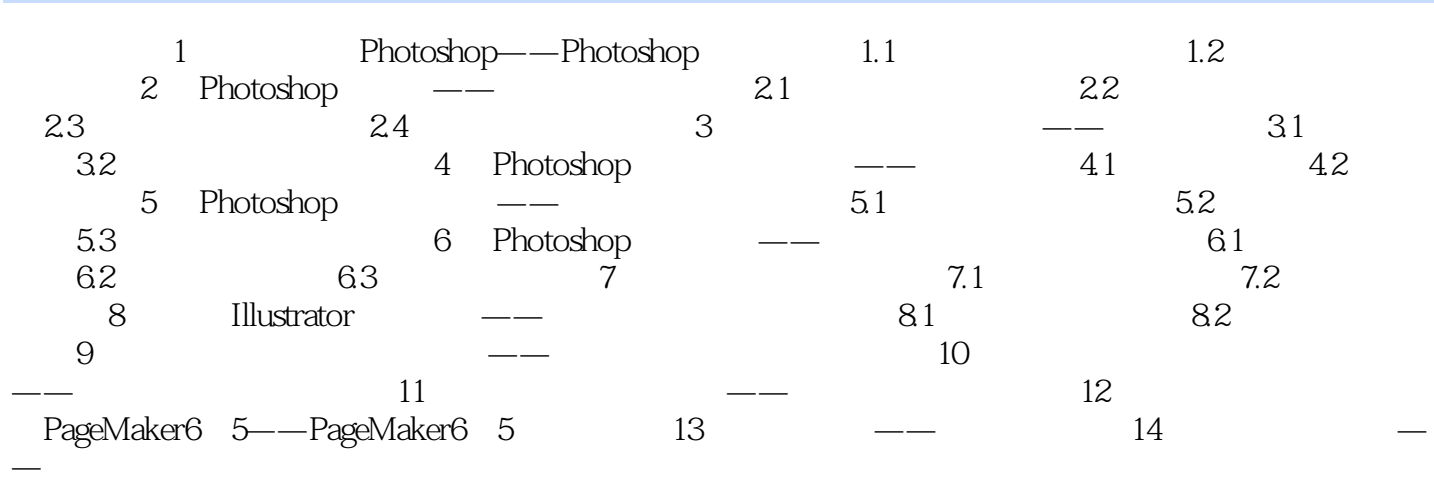

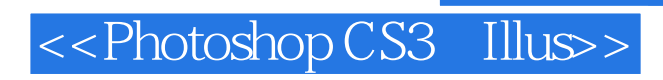

Photoshop CS3 Illustrator CS3 PageMaker6.5

 $,$  tushu007.com

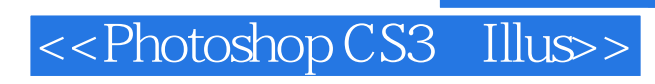

本站所提供下载的PDF图书仅提供预览和简介,请支持正版图书。

更多资源请访问:http://www.tushu007.com